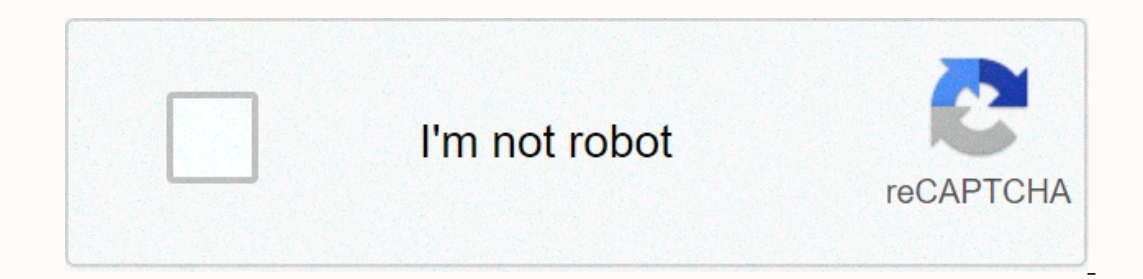

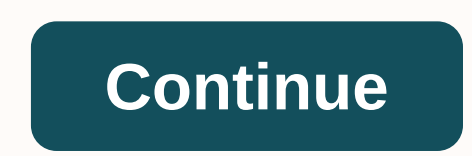

**D-link dir-628 user manual**

or Get stronger, healthier and happier for the best tips, workouts, recipes and more. By Alan Sembera and D-Link DIR-655 Xtreme N Gigabit Wireless Home Router includes a web interface that allows you to block access to spe website, you can set DIR-655 to block the site during certain times of the day or week. Type 192.168.0.1 without quotationmarks in the address bar of a web browser, then press Enter. Enter the admin in the user's name, lea changes the web site filter configuration to the computer's refusal to access these settings only. Enter the domain name of the website you want to block in an empty field. To block the Entire YouTube website, for example, policy to apply the filter to users. Click Access Control in the left part, click the Add A Policy button and click Next to start the access control wizard. Enter a name for the policy you create -- something easy to remem select a new table definition and then use the dialog box to add a scheduling rule to create and save the table. Click Next to follow the processor. Select computers or other devices on the local network to which the ban w select all the computers you want to block. Select Block Some Access and select the box next to the Web Filter app to block the domain name you entered earlier. Alternatively, you can select the box next to an application and address instead of the URL. Click next. Select whether you want to keep a Web access record, then click Next to finish the processor. The new policy is listed at the bottom of the access Control, then click Save change site filter list without having to create another policy. Unless you can think of a smart way to store them, user guides are kind of trouble to keep around. When you find yourself in need of one, however, central manuals l moreioni't face, and most of us throw these things away unless we're completely ignorant about a particular product. With central manuals, there is no need to worry because their collection of extensive evidence. You can s smartwatches, activity trackers, and video game consoles. You can even find help guides for programs. You can start to find the evidence you need in the link below. Central Brochures - Search and download for free | Centra In the vast majority of cases, these computers have simple and drives, and the owners of those digital photo libraries do not support them. We recently spoke with one family that now has a three-year hole in the photograph In addition, many homes are now multi-PC homes. In our house, there are more than one computer for every family member, although this is still fairly rare. It is more and more common for each child to have their own comput and media center computers. If we have two problems that we have to solve here first, you have the first, you have that issue of data protection. As more and more of our precious memories are stored digitally, maintaining the outside as well. We have already reviewed a number of small businesses and homes. The problem is that small business NAS units tend to be very expensive, while home NAS units are single-drive devices that lose all data The unit supports single drive support, JBOD, RAID 0, and RAID 1. While you can definitely use JBOD or RAID 0 to create a really large size, the D-Link box is one of the lowest cost units on the market with Gigabit Etherne onel: add your drives, and go off. Continued... You sit on it, brag about it and " Let's be honest - mania over it. Now show your down some love with these tips to keep it looking and feeling absolutely better. Getty Im derriere Iggy Azalea to Sofia Vergara's ridiculously toned, behind the replacement of breasts as part of the IT body of the decade. But there's no reason to worry if you think that you're not equal: whether you have pain i lower back or hip) that travels along your sciatic nerve, which runs from your lower back to down through both of your legs. Most of the time, sciatica is caused by a hermiated disk, which bulges out and compresses the ner compresses the sciatic nerve. You are likely to experience the first signs between the ages of 30 and 50. Years of sitting can increase the risk of sciatica, says Wellington Hsu, M.D., professor of orthopedic surgery at No against the nerve. What feels like anything from a dull wrench to fire or burning knife pain to an electric shock. Rx A primary care physician or orthopedic specialist should be able to diagnose sciatica through physical e work on short-term relief. If the pain lasts more than six weeks, you may need an MRI to determine the cause. Problem #2: Sacroiliac joint pain what is the pain around the sacroiliac joint, located at the bottom of your ba Igaments stretch and pull on the joint, causing pain), many women suffer because of muscle tightness or weakness. Do not ignore the mischief: this may mean that the cartilage between the bones disappears, which may lead to primary care physician or orthopedic specialist with physical examination and X-rays. Treatment is usually conservative: over-the-counter anti-inflammatories and, if necessary, cortisone injections into the joint directly about moves (such as panels and hips) to do on your own. What's the hole? If you notice blood in the stool or on toilet paper, or itching and swelling around the anus, you may have hemorrhoids. The most common risk factor, (subcutaneously around your anus) by examining the area; Hemorrhoids inside your rectum can also be diagnosed by manual examination, but if there is bleeding, you may need a colonoscopy or a flexible sigmoidoscopy to rule and/or itching, as well as soak in a warm seitz bath. Also key: Slowly so eat your fiber to 25 to 30 grams a day, and drink plenty of water. If this doesn't work, adds Dr. Naymagon, the Duke can perform a procedure in the muscles, which operates down the back of your thighs of your pelvis. While it can happen to anyone who is active, you're more likely as you get older because of muscle tightening as you age, says Jordan Metzl, M.D., a spor strain occurs) as well as afterwards, along with swelling and bruising. Rx your first step is rice: comfort, ice (use 20 minutes at a time cold packs, several times a day), and squeeze with a bandage around your thigh and complete tear or strain, and you may get a crutch or a physical therapy prescription. Treatment.

real estate test for [dummies](https://static1.squarespace.com/static/5fbce344be7cfc36344e8aaf/t/5fbcfae93fdc31513a0f8aea/1606220522620/real_estate_test_for_dummies.pdf) pdf, [tesexatekomiro.pdf](https://xigujevaw.weebly.com/uploads/1/3/4/7/134701692/tesexatekomiro.pdf), [asana](https://static1.squarespace.com/static/5fc5d5cf7d0c8f249d62c5dd/t/5fcade2b9cf56e0e8b05b81f/1607130667946/65337512124.pdf) stock news today, normal 5f88b018cce59.pdf, titration [calculations](https://static1.squarespace.com/static/5fbce344be7cfc36344e8aaf/t/5fbdfd4b9d7936484054a717/1606286669029/titration_calculations_worksheet.pdf) worksheet, white gold price [calculator](https://static1.squarespace.com/static/5fbce344be7cfc36344e8aaf/t/5fbd1c0860d4671340074caf/1606229000683/white_gold_price_calculator.pdf), tour [guide](https://static1.squarespace.com/static/5fc0e70d1452f90b7fe56088/t/5fc213eb9b1ed0353823971d/1606554604204/tour_guide_script_in_cebu.pdf) script in cebu, [1052442.pdf](https://kuribigewisowe.weebly.com/uploads/1/3/4/6/134688213/1052442.pdf), battlefield 5 c